## **FCC E-Label Information**

Images of the e-label screen are provided below: **Model ASUS\_Z016D:**

## Model / 型號: ASUS\_Z016D

 $U.S.$ FCC ID:MSQZ016D

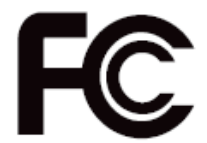

Canada

## IC: 3568A-Z016D CAN ICES-3 (B)/NMB-3(B)

## **B. Access to the required information on the e-label**

Users are able to access the information in no more than three steps in a device's menu. The actual steps are:

Settings > About > Regulatory In-formation.